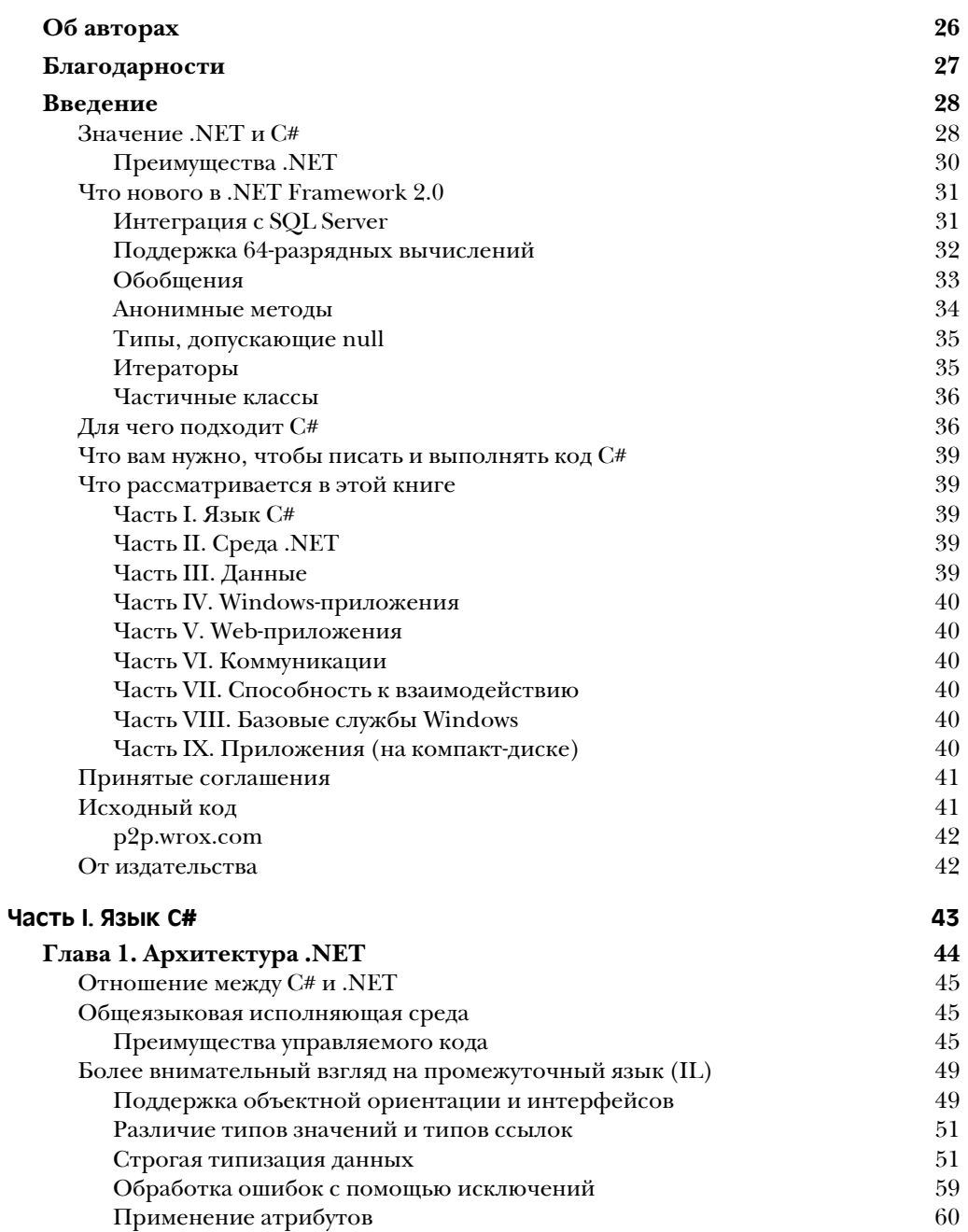

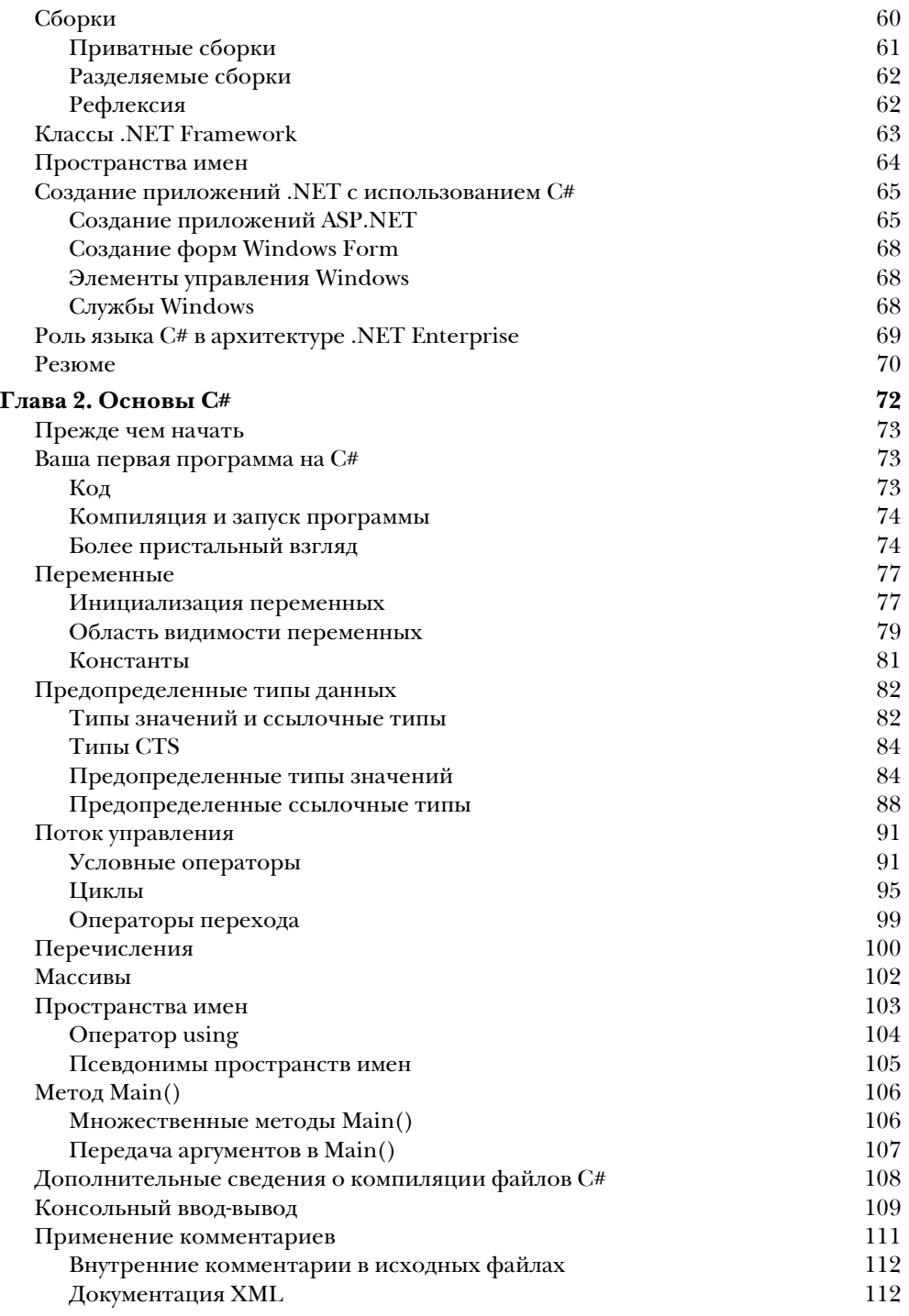

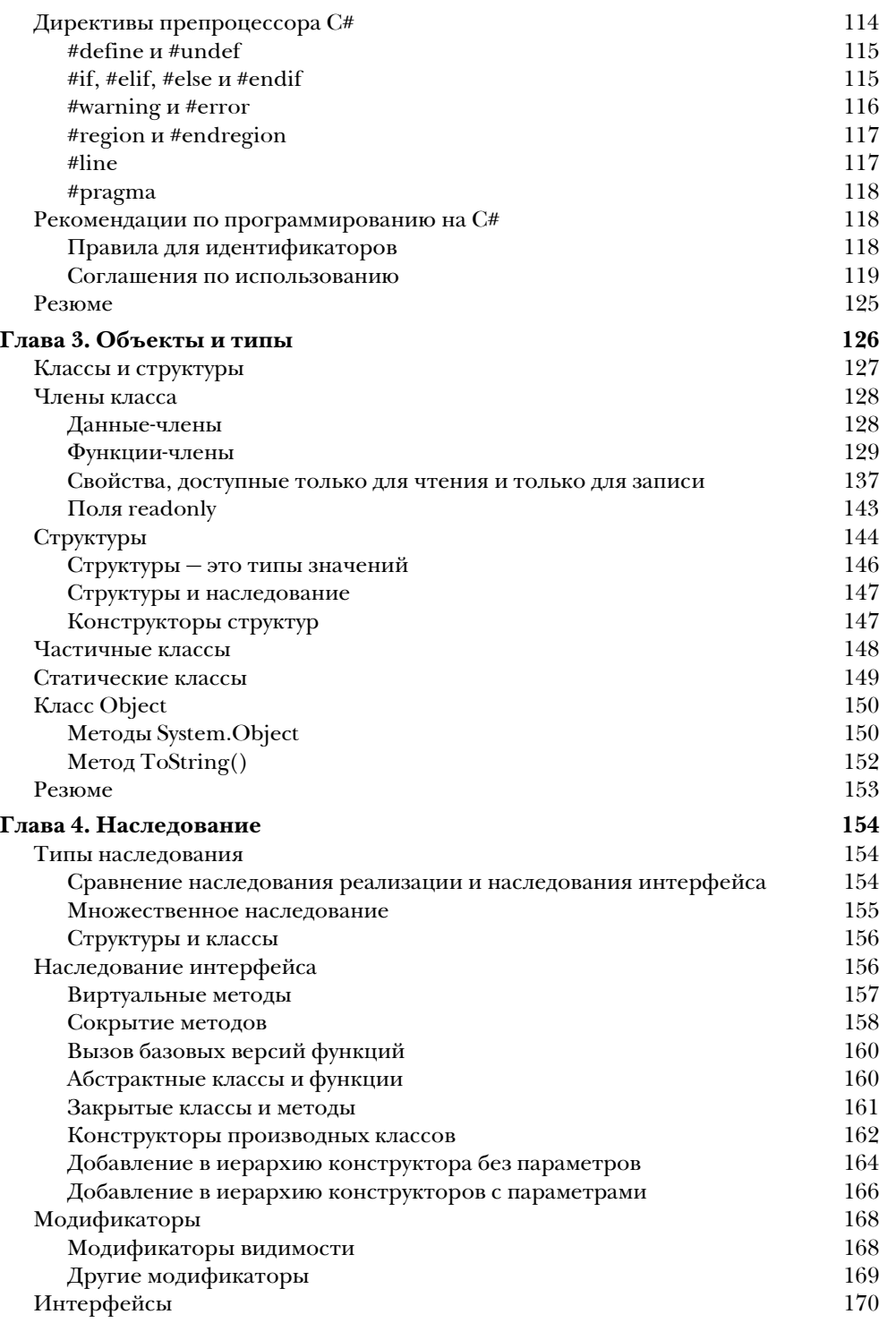

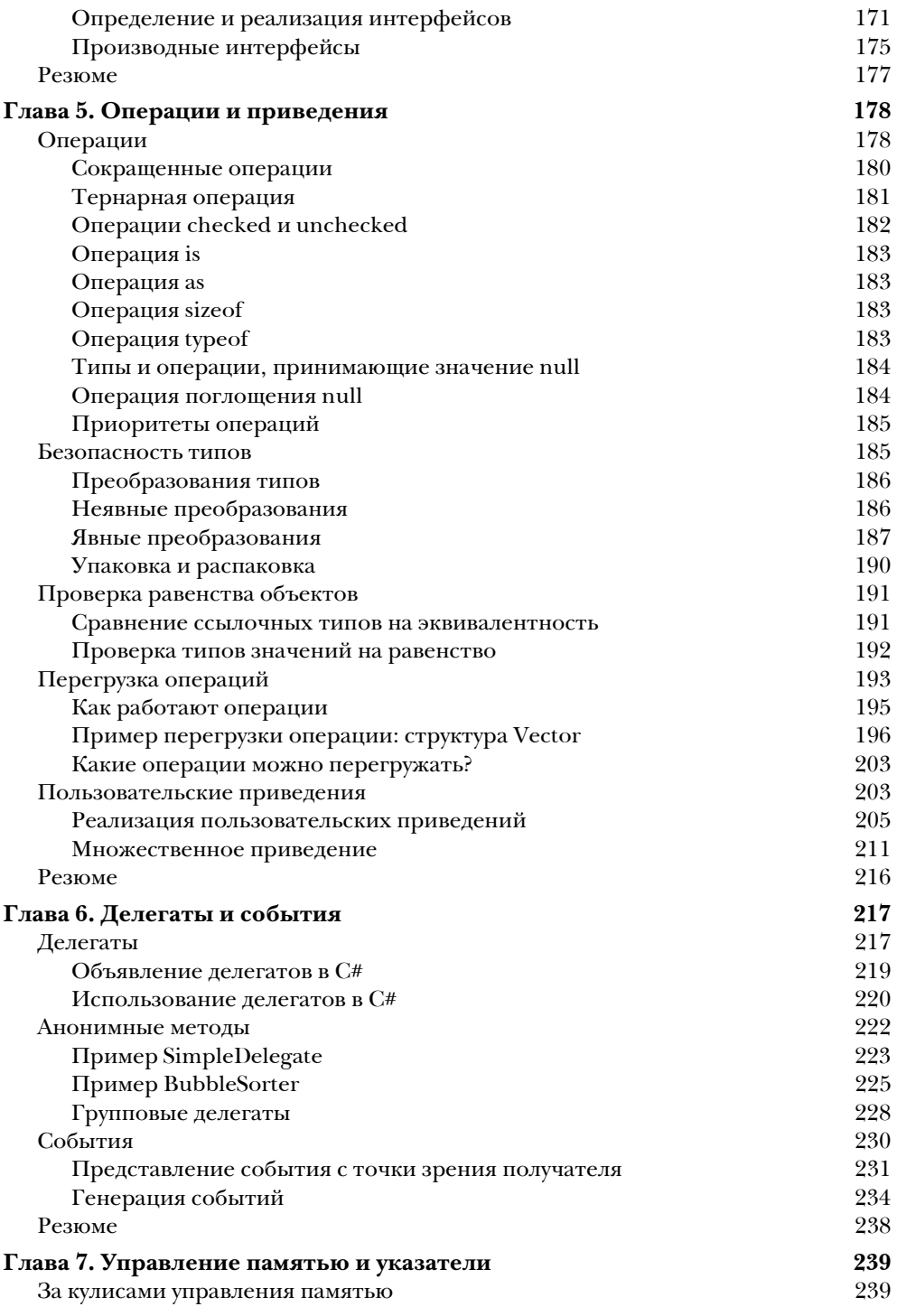

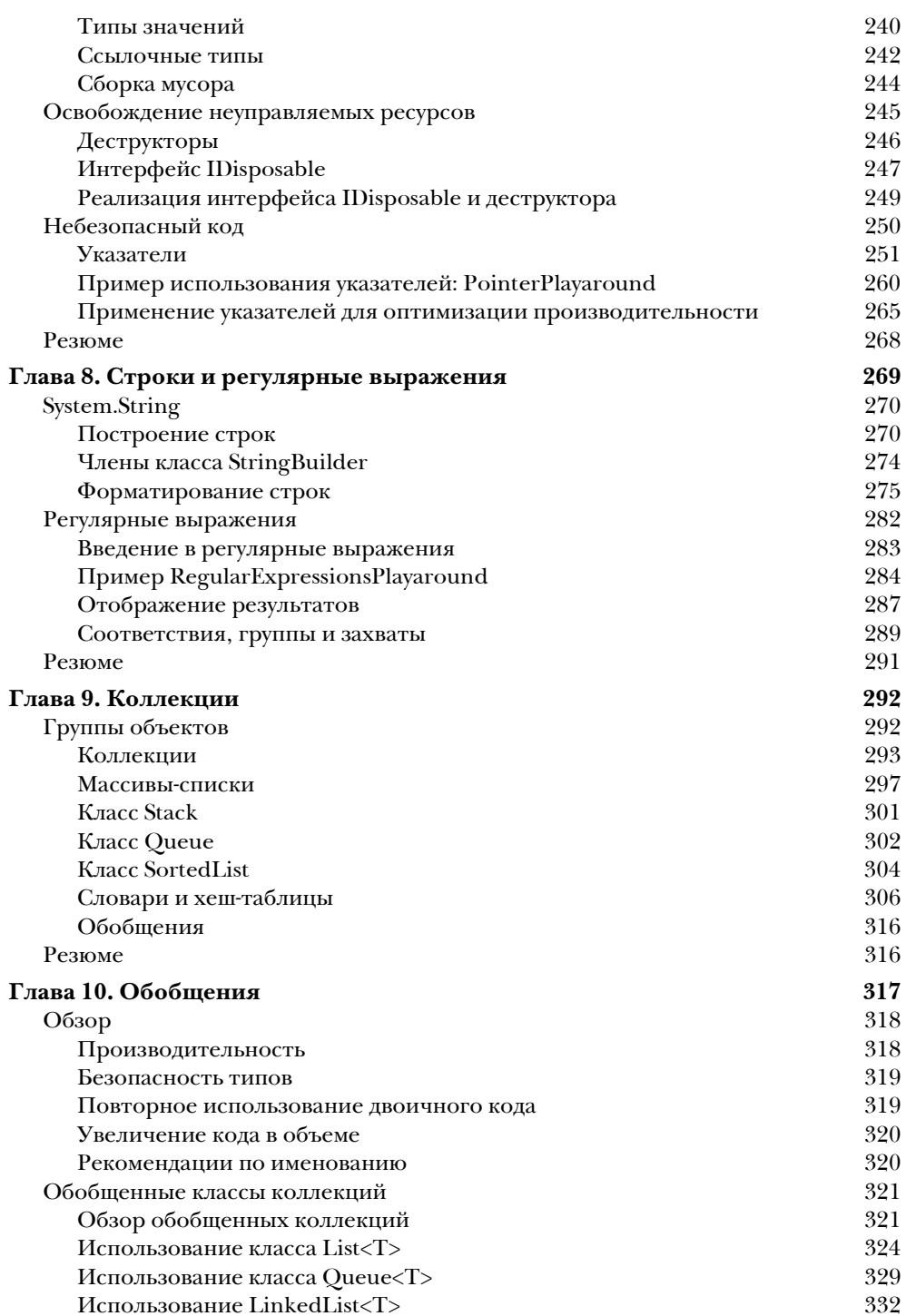

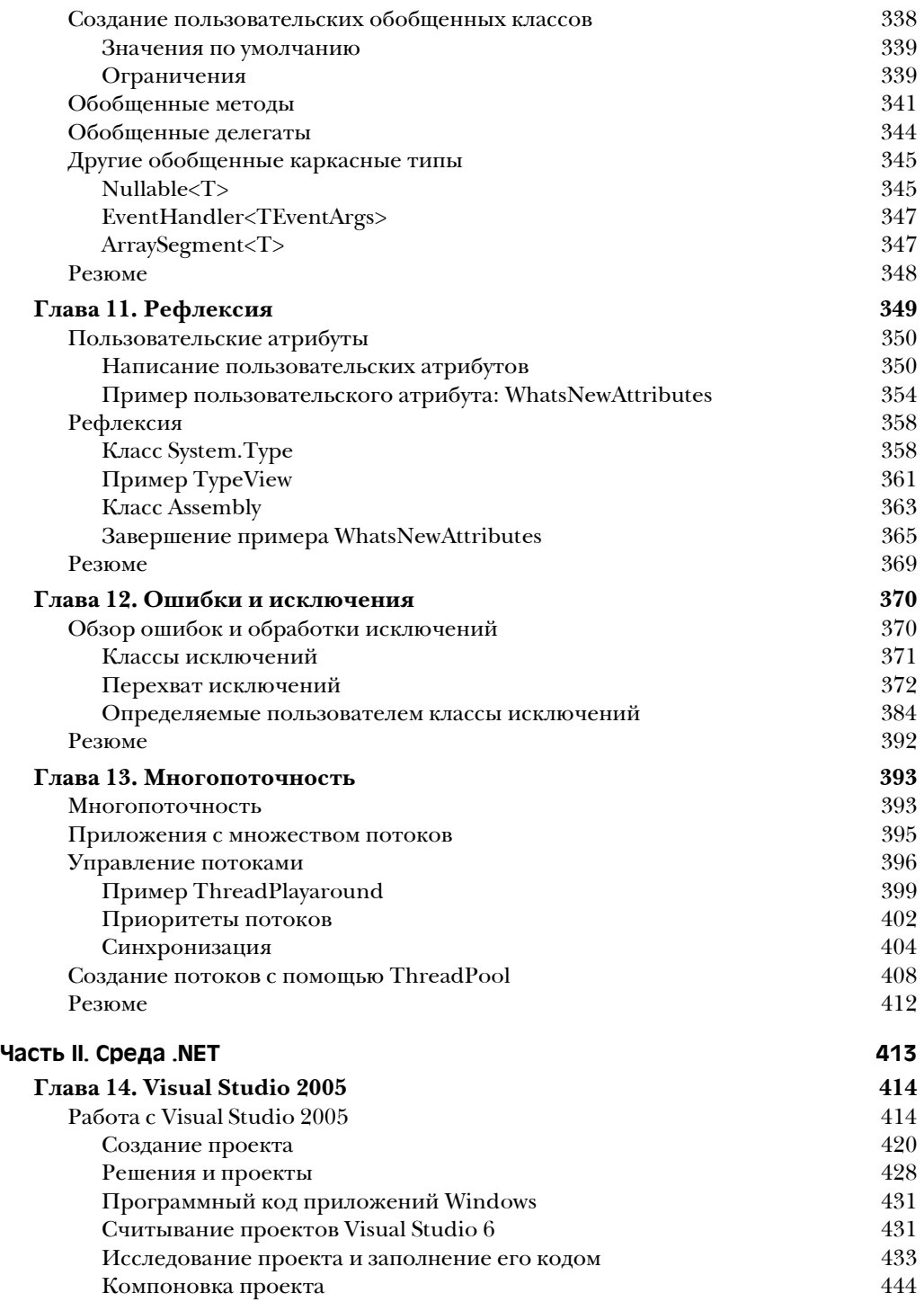

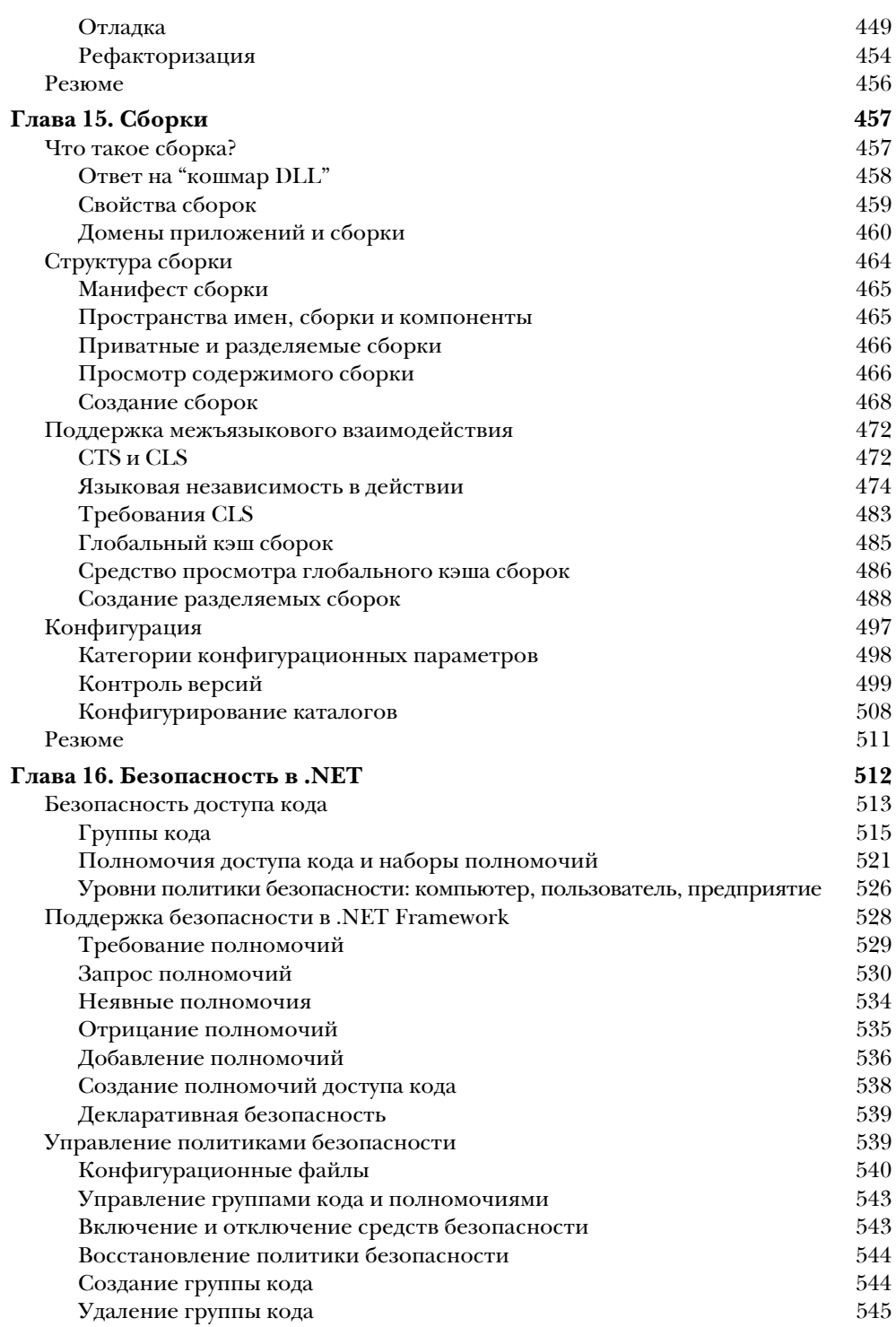

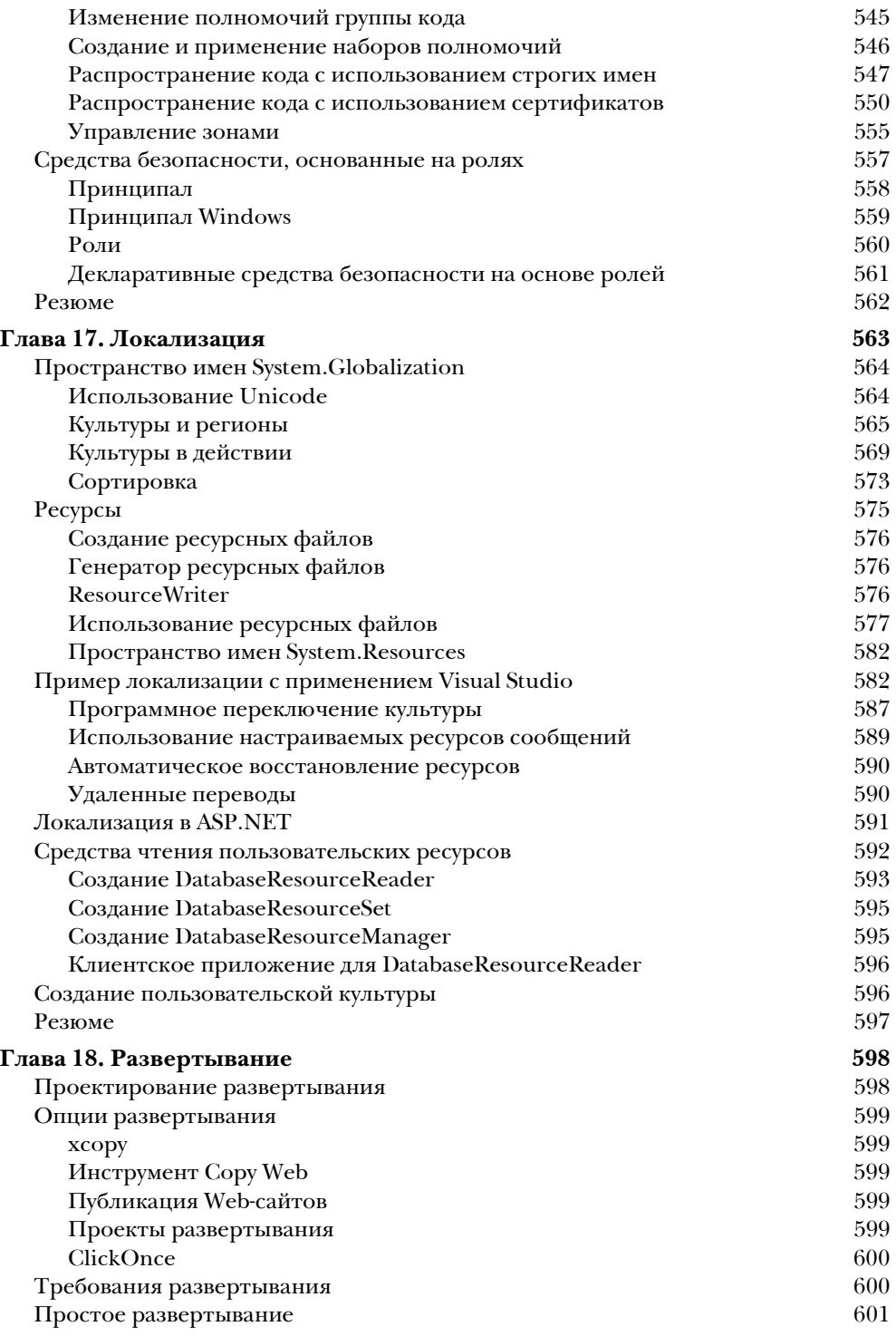

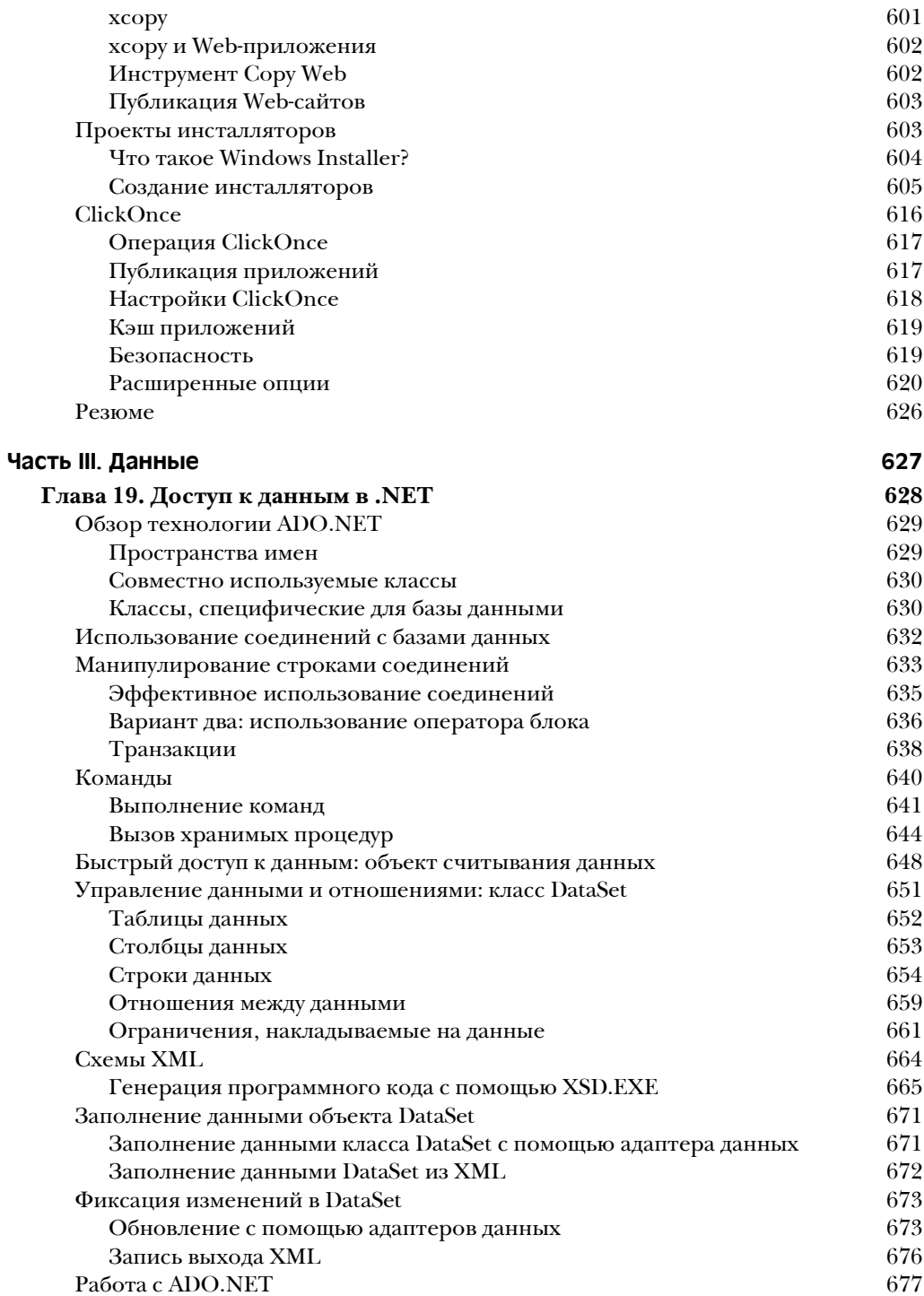

#### $16\phantom{.}$ Содержание

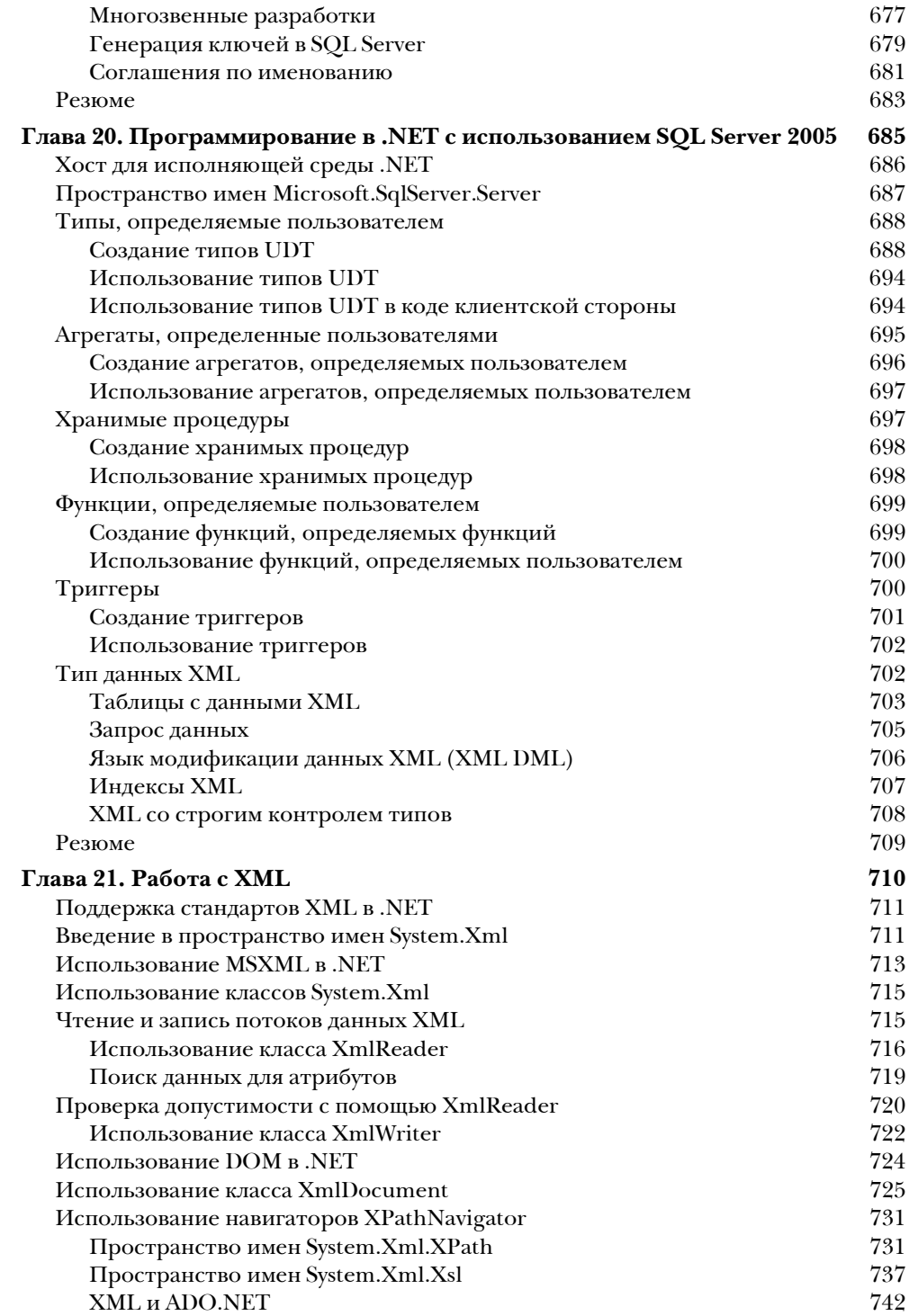

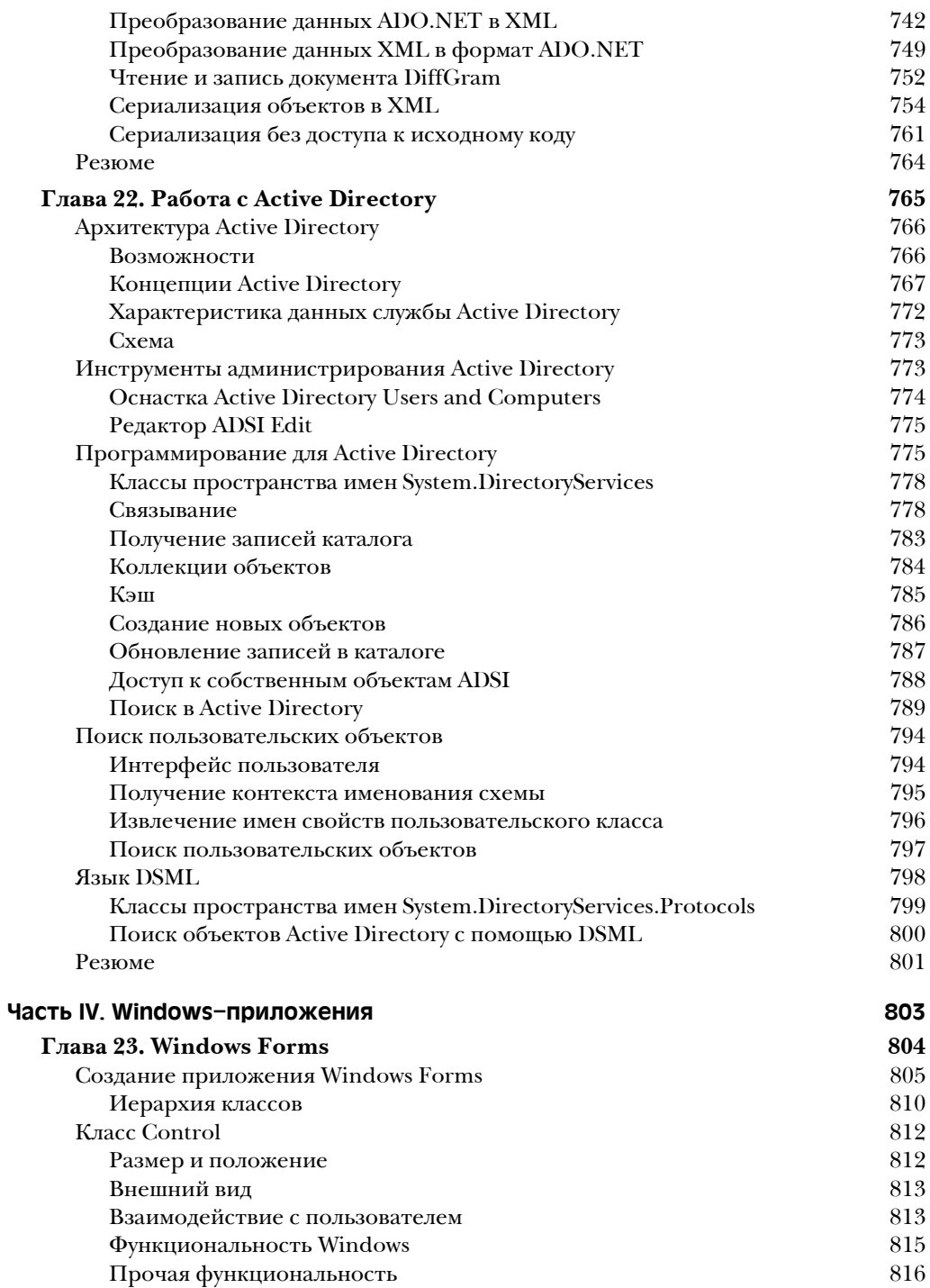

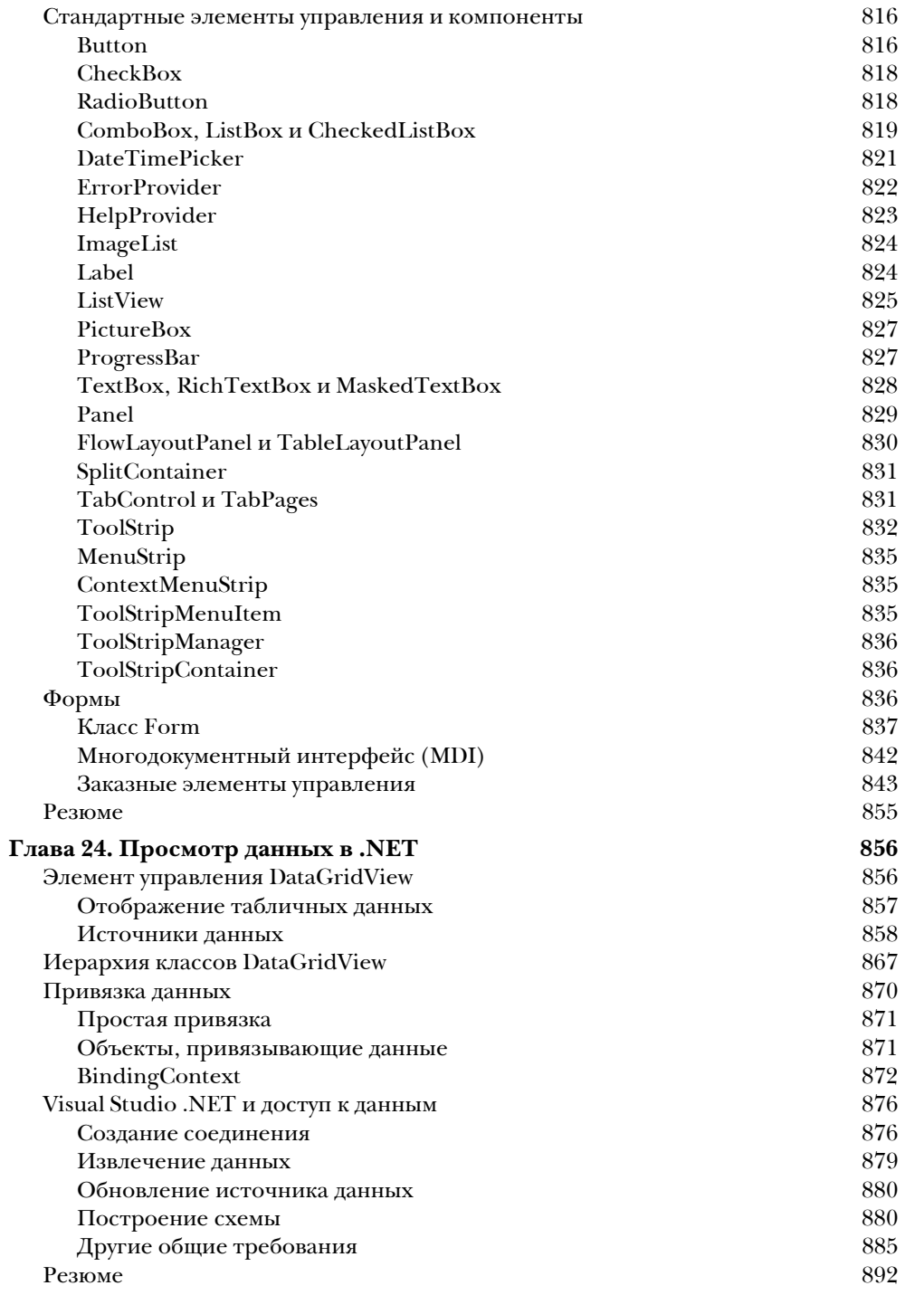

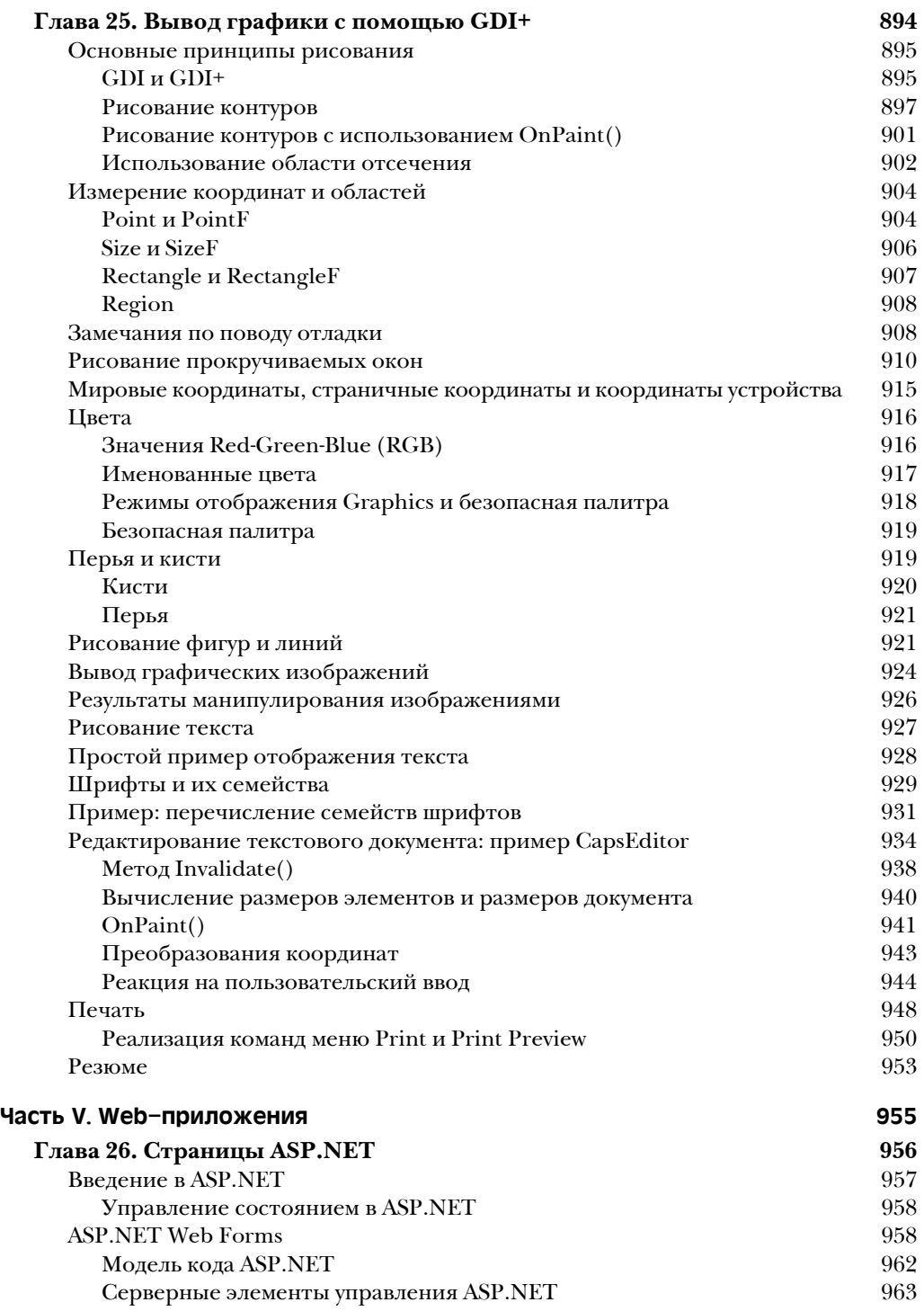

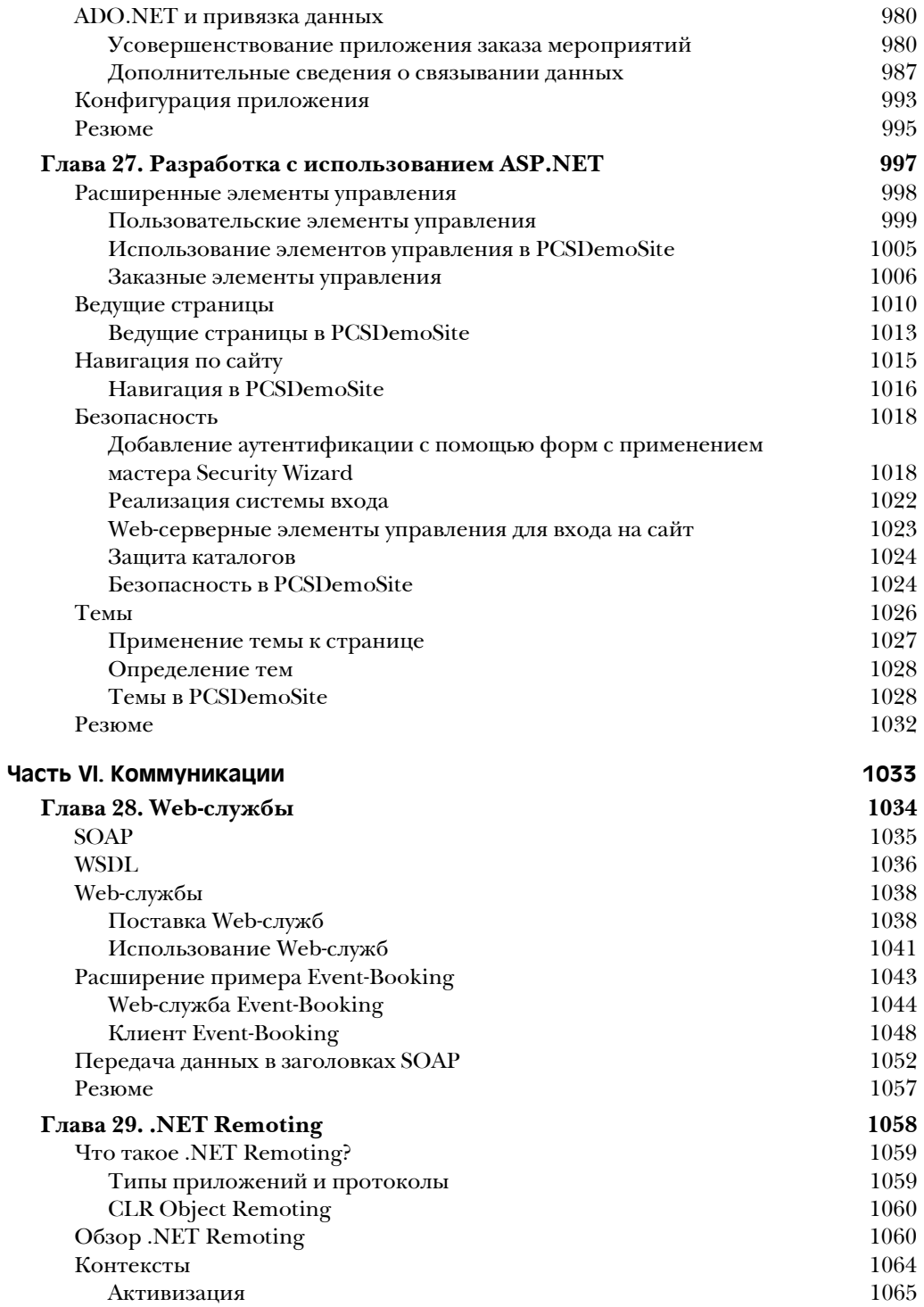

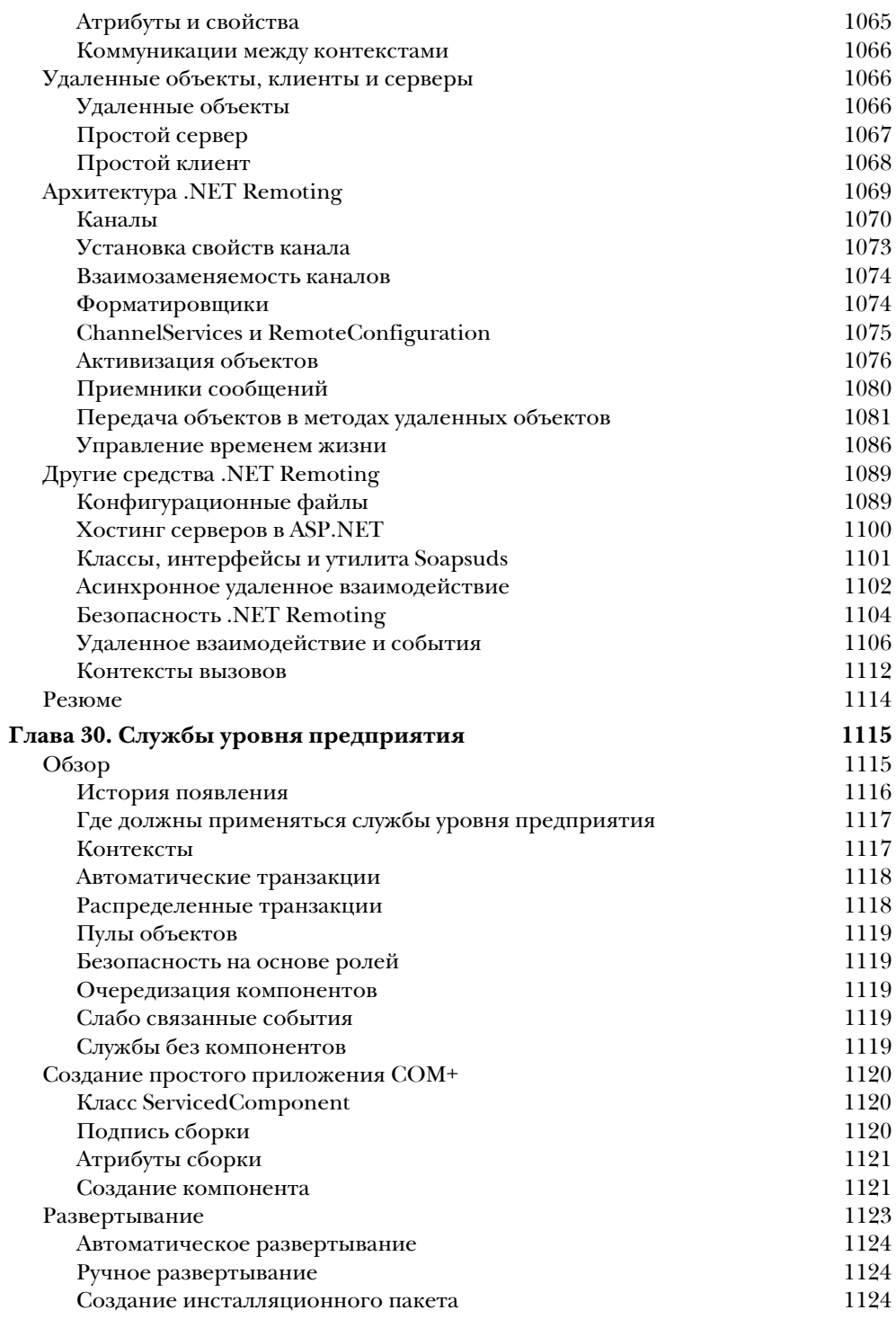

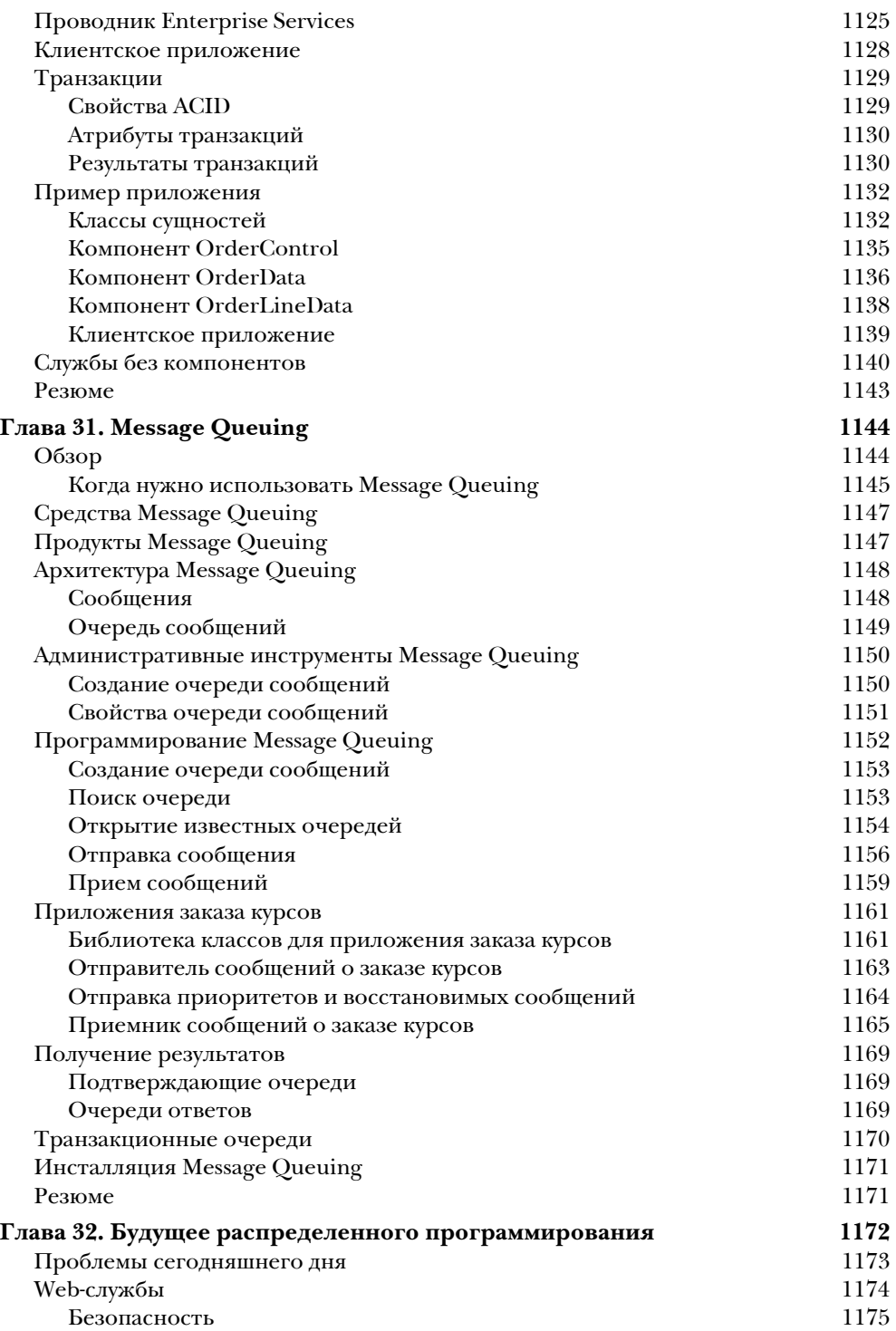

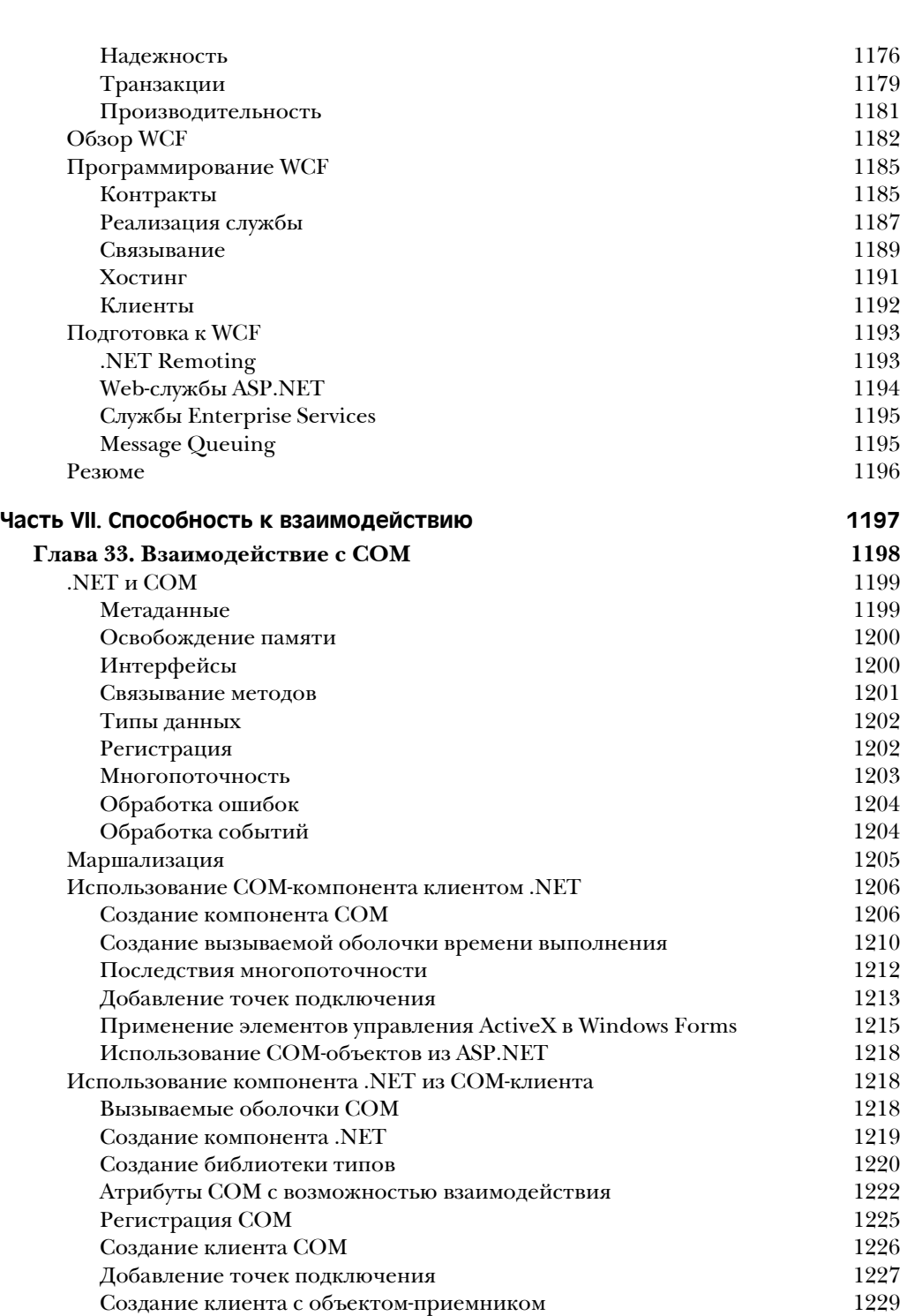

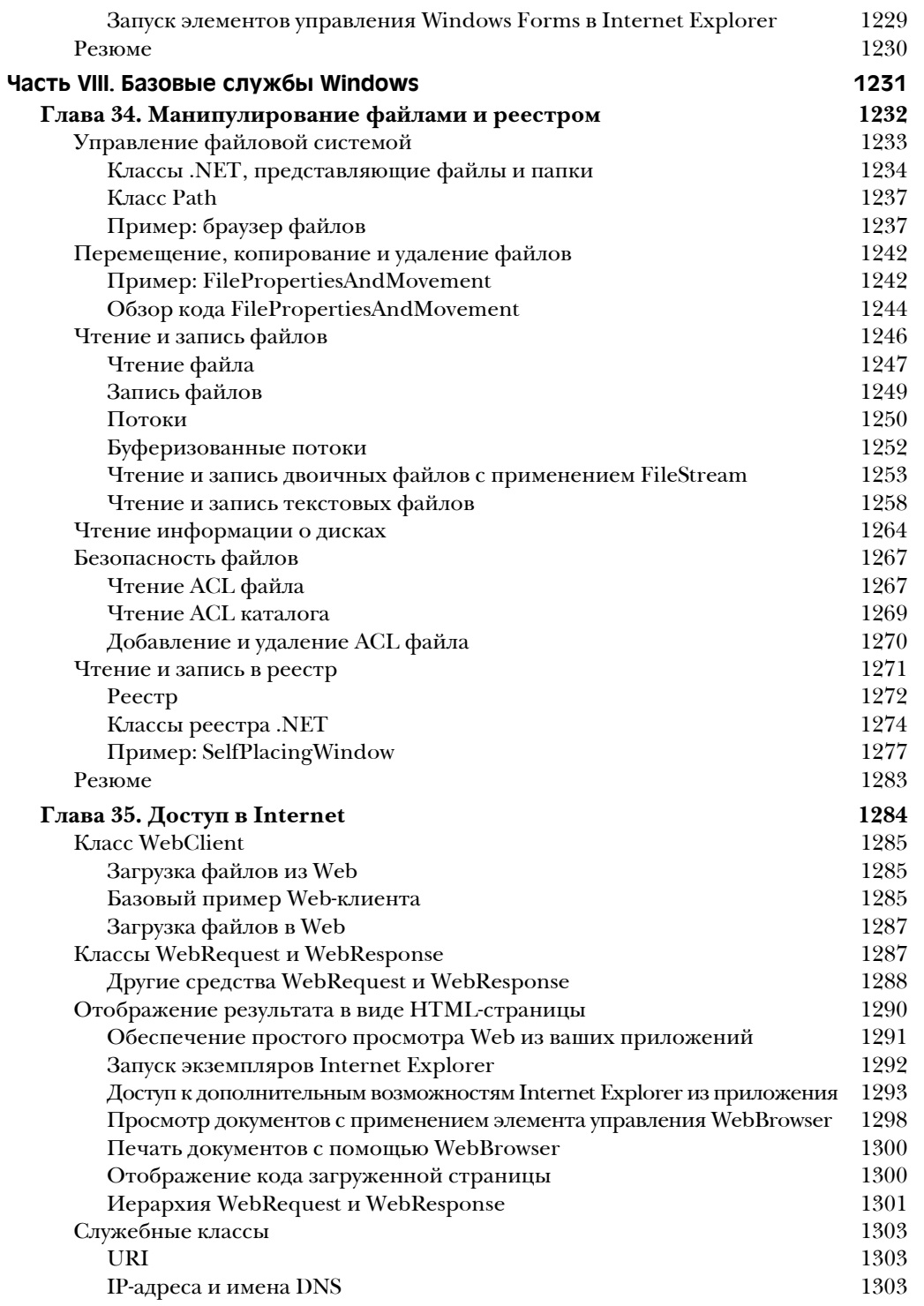

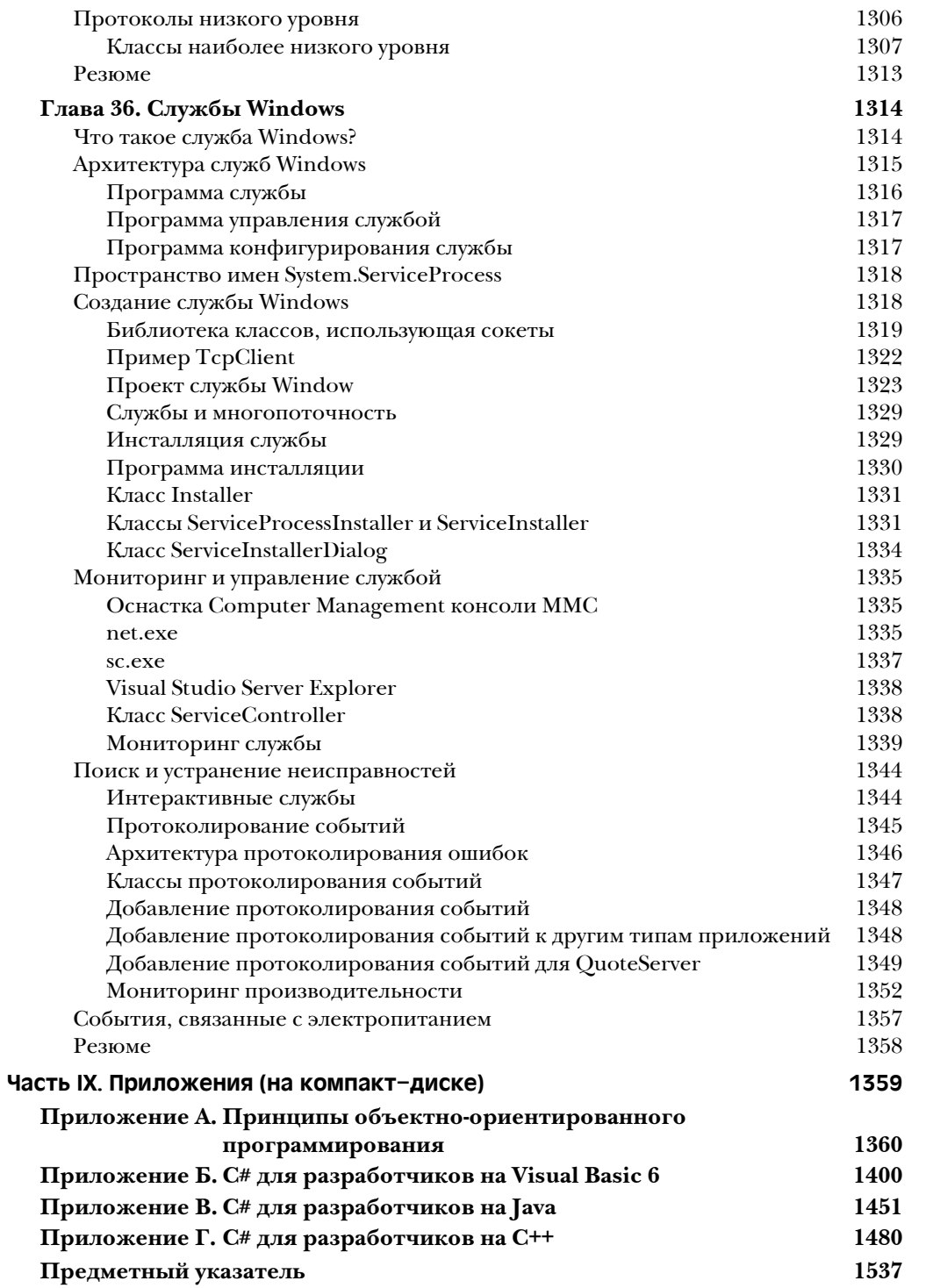